# Package 'mirtCAT'

October 17, 2023

<span id="page-0-0"></span>Version 1.13

Type Package

Title Computerized Adaptive Testing with Multidimensional Item Response Theory

Description Provides tools to generate HTML interfaces for adaptive and non-adaptive tests using the shiny package (Chalmers (2016) [<doi:10.18637/jss.v071.i05>](https://doi.org/10.18637/jss.v071.i05)). Suitable for applying unidimensional and multidimensional computerized adaptive tests (CAT) using item response theory methodology and for creating simple questionnaires forms to collect response data directly in R. Additionally, optimal test designs (e.g., ``shadow testing'') are supported for tests that contain a large number of item selection constraints. Finally, package contains tools useful for performing Monte Carlo simulations for studying test item banks.

**Depends** mirt ( $> = 1.37$ ), shiny ( $> = 1.0.1$ )

Imports lattice, stats, Rcpp, methods, markdown, pbapply, lpSolve

Suggests shinythemes, parallel, knitr

Encoding UTF-8

ByteCompile yes

LazyLoad yes

VignetteBuilder knitr

LinkingTo Rcpp, RcppArmadillo

License GPL  $(>= 3)$ 

Repository CRAN

Maintainer Phil Chalmers <rphilip.chalmers@gmail.com>

URL <https://github.com/philchalmers/mirtCAT>,

<https://github.com/philchalmers/mirtCAT/wiki>,

<https://groups.google.com/forum/#!forum/mirt-package>

BugReports <https://github.com/philchalmers/mirtCAT/issues?state=open> RoxygenNote 7.2.3

#### <span id="page-1-0"></span>NeedsCompilation yes

```
Author Phil Chalmers [aut, cre] (<https://orcid.org/0000-0001-5332-2810>),
     Magnus Nordmo [ctb] (<https://orcid.org/0000-0002-1977-1038>)
```
Date/Publication 2023-10-17 16:00:03 UTC

# R topics documented:

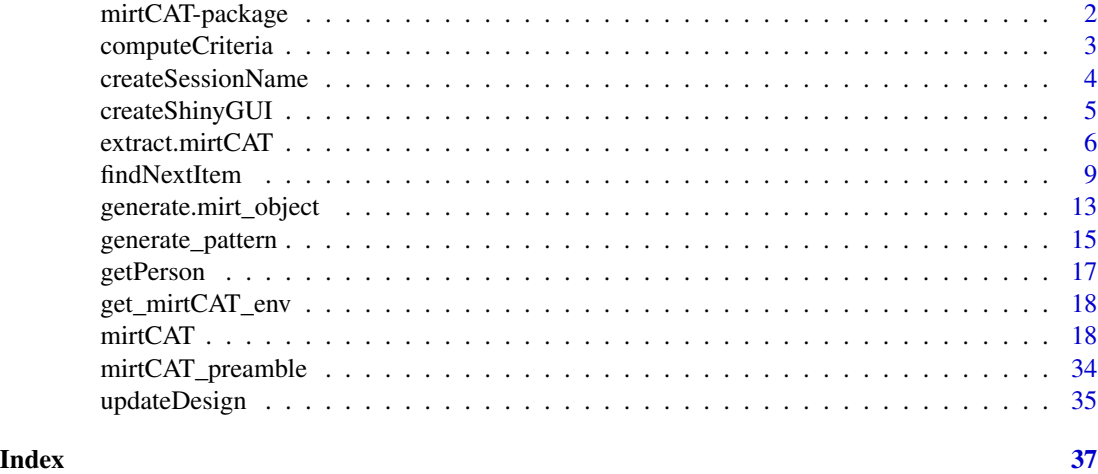

mirtCAT-package *Computerized Adaptive Testing with Multidimensional Item Response Theory*

#### Description

Computerized Adaptive Testing with Multidimensional Item Response Theory

#### Details

Provides tools to generate an HTML interface for creating adaptive and non-adaptive educational and psychological tests using the shiny package. Suitable for applying unidimensional and multidimensional computerized adaptive tests using item response theory methodology and for creating simple questionnaires forms to collect response data directly in R.

Users interested in the most recent version of this package can visit [https://github.com/philchal](https://github.com/philchalmers/mirtCAT)mers/ [mirtCAT](https://github.com/philchalmers/mirtCAT) and follow the instructions for installing the package from source (additional details about installing from Github can be found at <https://github.com/philchalmers/mirt>). Questions regarding the package can be sent to the mirt-package Google Group, located at [https:](https://groups.google.com/forum/#!forum/mirt-package) [//groups.google.com/forum/#!forum/mirt-package](https://groups.google.com/forum/#!forum/mirt-package).

# Author(s)

Phil Chalmers <rphilip.chalmers@gmail.com>

# <span id="page-2-0"></span>computeCriteria 3

# References

Chalmers, R., P. (2012). mirt: A Multidimensional Item Response Theory Package for the R Environment. *Journal of Statistical Software, 48*(6), 1-29. [doi:10.18637/jss.v048.i06](https://doi.org/10.18637/jss.v048.i06)

Chalmers, R. P. (2016). Generating Adaptive and Non-Adaptive Test Interfaces for Multidimensional Item Response Theory Applications. *Journal of Statistical Software, 71*(5), 1-39. [doi:10.18637](https://doi.org/10.18637/jss.v071.i05)/ [jss.v071.i05](https://doi.org/10.18637/jss.v071.i05)

<span id="page-2-1"></span>computeCriteria *Compute the values given the criteria and internal objects*

#### Description

A function that returns a named vector of evaluated criteria for each respective item in the test bank. The names are associated with the item number in the bank. Note that criteria values are returned such that the maximum value always represents the most optimal item (e.g., maximum information). In cases where the minimum value is typically selected (e.g., minimum variance) all values are multiplied by -1 to turn it into a maximization problem.

#### Usage

```
computeCriteria(
 x,
  criteria,
 person = NULL,
  test = NULL,design = NULL,
  subset = NULL,info_mats = FALSE
)
```
#### Arguments

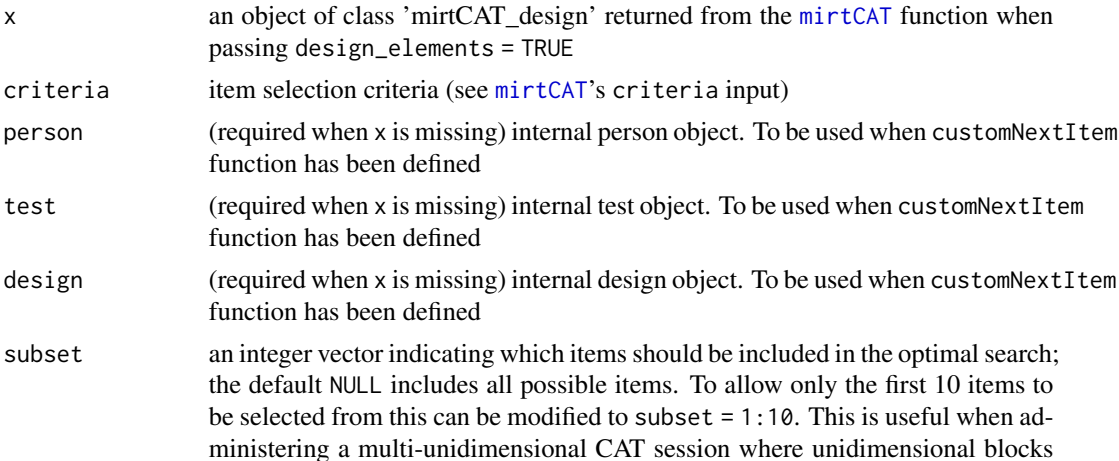

<span id="page-3-0"></span>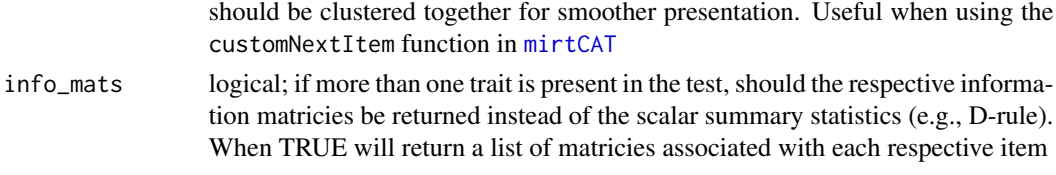

# Value

a vector of criteria values for each respective item

#### Author(s)

Phil Chalmers <rphilip.chalmers@gmail.com>

#### References

Chalmers, R., P. (2012). mirt: A Multidimensional Item Response Theory Package for the R Environment. *Journal of Statistical Software, 48*(6), 1-29. [doi:10.18637/jss.v048.i06](https://doi.org/10.18637/jss.v048.i06)

Chalmers, R. P. (2016). Generating Adaptive and Non-Adaptive Test Interfaces for Multidimensional Item Response Theory Applications. *Journal of Statistical Software, 71*(5), 1-39. [doi:10.18637](https://doi.org/10.18637/jss.v071.i05)/ [jss.v071.i05](https://doi.org/10.18637/jss.v071.i05)

# See Also

[mirtCAT](#page-17-1), [updateDesign](#page-34-1), [extract.mirtCAT](#page-5-1), [findNextItem](#page-8-1)

#### Examples

```
## Not run:
# test defined in mirtCAT help file, first example
CATdesign <- mirtCAT(df, mod, design_elements = TRUE)
```

```
computeCriteria(CATdesign, criteria = 'MI')
computeCriteria(CATdesign, criteria = 'MEI')
```
## End(Not run)

createSessionName *Create a unique GUI session name from a string of characters*

#### **Description**

This is used in [mirtCAT](#page-17-1) to create a random session name so that shiny knows which environment to select objects from when multiple CAT sessions have been initialized.

#### Usage

```
createSessionName(n = 30, datetime = TRUE)
```
# <span id="page-4-0"></span>createShinyGUI 5

#### **Arguments**

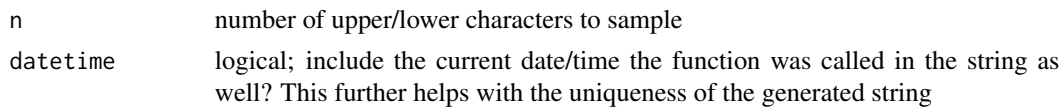

# Value

a list containing the internal environmental components for mirtCAT

<span id="page-4-1"></span>createShinyGUI *Function returning an object used by shiny*

#### Description

This function returns the GUI setup results by calling [shinyApp](#page-0-0). Primarily, this is only useful when hosting the application publicly, such as through <https://www.shinyapps.io/>. The function [mirtCAT\\_preamble](#page-33-1) must be run *before* this function is called. The object is executed by calling [runApp](#page-0-0).

#### Usage

createShinyGUI(ui = NULL, host\_server = TRUE)

#### Arguments

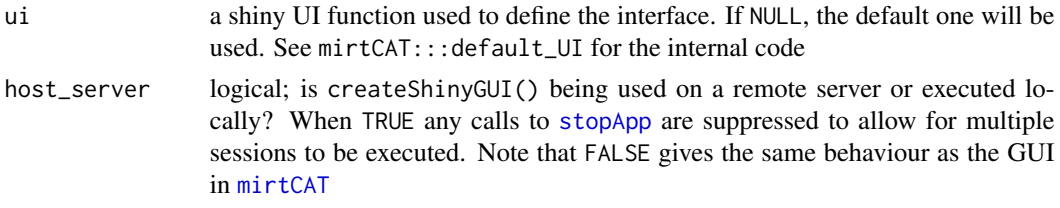

#### Author(s)

Phil Chalmers <rphilip.chalmers@gmail.com>

#### References

Chalmers, R., P. (2012). mirt: A Multidimensional Item Response Theory Package for the R Environment. *Journal of Statistical Software, 48*(6), 1-29. [doi:10.18637/jss.v048.i06](https://doi.org/10.18637/jss.v048.i06)

Chalmers, R. P. (2016). Generating Adaptive and Non-Adaptive Test Interfaces for Multidimensional Item Response Theory Applications. *Journal of Statistical Software, 71*(5), 1-39. [doi:10.18637](https://doi.org/10.18637/jss.v071.i05)/ [jss.v071.i05](https://doi.org/10.18637/jss.v071.i05)

# See Also

[mirtCAT](#page-17-1), [mirtCAT\\_preamble](#page-33-1), [getPerson](#page-16-1)

#### Examples

```
## Not run:
mirtCAT_preamble(df=df)
runApp(createShinyGUI(host_server = FALSE), port = 8000) # run locally
person <- getPerson()
summary(person)
runApp(createShinyGUI(), port = 8000) # for remote server hosting
## End(Not run)
```
<span id="page-5-1"></span>extract.mirtCAT *Extract elements from the internal person, test, and design objects*

#### Description

This function extracts elements, as well as builds a few convenient elements, from the three internal person, design, or test objects that are accessible through a customNextItem function definition (see [mirtCAT](#page-17-1) for details).

#### Usage

```
extract.mirtCAT(x, what)
```
#### Arguments

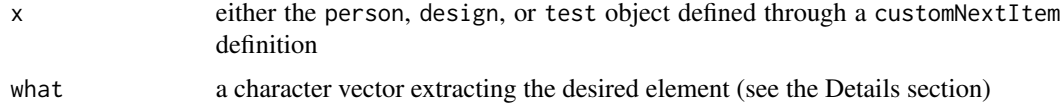

#### Details

Depending on which object is supplied, the following elements can be extracted.

# The 'person' argument

- ID a scalar value indicating the ID of the participant (generally only needed in Monte Carlo simulations)
- responses an integer vector indicating how items that have been responded to. Each element pertains to the associated item location (e.g., responses[100] is associated with the 100th item), and is NA if the item has not been responded to
- raw\_responses of the same form as responses, pertaining to the observed responses in a character vector

<span id="page-5-0"></span>

- <span id="page-6-0"></span>items\_in\_bank an integer vector indicating items which have not been administered yet and are also valid candidates for administration
- items\_answered an integer vector indicating the order in which items have been responded to
- thetas the current ability/latent trait estimates given the previously administered items
- thetas\_SE the current ability/latent trait standard error estimates given the previously administered items
- thetas\_history history of the ability/latent trait estimates
- thetas\_SE\_history history of the latent trait standard error estimates
- item\_time of the same form as items\_answered, pertaining to the amount of time it took the participant to response to the item
- demographics a data.frame containing the (optional) prior survey information from the GUI interface
- clientData a list of useful information from shiny's session\$clientData

#### The 'design' argument

items\_not\_scored an integer vector indicating items which should be included but not scored in the test (these are experimental items) min\_items minimum number of items to administer max\_items maximum number of items to administer max\_time maximum amount of time alloted to the GUI met\_SEM logical vector indicating whether the SEM criteria has been met met\_delta\_thetas logical vector indicating whether the delta\_thetas criteria has been met met\_classify logical vector indicating whether the classify criteria has been met exposure exposure control elements of the same form as responses content content constraint information content\_prop content proportions test\_properties user-defined data.frame of test-based properties person\_properties user-defined data.frame of person-based properties

#### The 'test' argument

mo extract the defined model from the mirt package. Afterward, users can use the [extract.mirt](#page-0-0) function to pull out a large number of internal elements for easy use

#### Author(s)

Phil Chalmers <rphilip.chalmers@gmail.com>

#### References

Chalmers, R., P. (2012). mirt: A Multidimensional Item Response Theory Package for the R Environment. *Journal of Statistical Software, 48*(6), 1-29. [doi:10.18637/jss.v048.i06](https://doi.org/10.18637/jss.v048.i06)

Chalmers, R. P. (2016). Generating Adaptive and Non-Adaptive Test Interfaces for Multidimensional Item Response Theory Applications. *Journal of Statistical Software, 71*(5), 1-39. [doi:10.18637](https://doi.org/10.18637/jss.v071.i05)/ [jss.v071.i05](https://doi.org/10.18637/jss.v071.i05)

#### <span id="page-7-0"></span>See Also

[mirt](#page-0-0), [mirtCAT](#page-17-1), [extract.mirt](#page-0-0), [findNextItem](#page-8-1)

#### Examples

```
## Not run:
#example test
set.seed(1234)
nitems <-25itemnames <- paste0('Item.', 1:nitems)
a <- matrix(rlnorm(nitems, .2, .3))
d <- matrix(rnorm(nitems))
dat <- simdata(a, d, 500, itemtype = 'dich')
colnames(dat) <- itemnames
mod \le - mirt(dat, 1, verbose = FALSE, TOL = .01)
# simple math items
questions <- answers <- character(nitems)
choices <- matrix(NA, nitems, 5)
spacing \le floor(d - min(d)) + 1 #easier items have more variation in the options
for(i in 1:nitems){
 n1 <- sample(1:50, 1)
 n2 <- sample(51:100, 1)
  ans \le -n1 + n2questions[i] \leq paste0(n1, ' + ', n2, ' = ?')
  answers[i] <- as.character(ans)
  ch \le ans + sample(c(-5:-1, 1:5) * spacing[i,], 5)
  ch[sample(1:5, 1)] \leq -anschoices[i, ] <- as.character(ch)
}
df <- data.frame(Question=questions, Option=choices,
  Type = 'radio', stringsAsFactors = FALSE)
df$Answer <- answers
pat \leq generate_pattern(mod, Theta = 0, df)
#------------------------------------------------
# administer items in sequence
customNextItem <- function(person, design, test){
   # browser()
   items_left_2_choose_from <- extract.mirtCAT(person, 'items_in_bank')
   min(items_left_2_choose_from)
}
res <- mirtCAT(df, local_pattern=pat,
  design = list(customNextItem=customNextItem))
summary(res)
#------------------------------------------------
```

```
# administer items in order, but stop after 10 items
customNextItem <- function(person, design, test){
  items_left_2_choose_from <- extract.mirtCAT(person, 'items_in_bank')
  items_answered <- extract.mirtCAT(person, 'items_answered')
  total <- sum(!is.na(items_answered))
  ret <- if(total < 10) min(items_left_2_choose_from)
    else return(NA)
  ret
}
res <- mirtCAT(df, local_pattern=pat,
 design = list(customNextItem=customNextItem))
summary(res)
#------------------------------------------------
# using findNextItem() and stopping after 10 items
customNextItem <- function(person, design, test){
  items_answered <- extract.mirtCAT(person, 'items_answered')
  total <- sum(!is.na(items_answered))
  ret <- NA
  if(total < 10)ret <- findNextItem(person=person, test=test, design=design, criteria = 'MI')
  ret
}
res <- mirtCAT(df, mod, local_pattern=pat, start_item = 'MI',
 design = list(customNextItem=customNextItem))
summary(res)
# equivalent to the following
res2 <- mirtCAT(df, mod, local_pattern=pat, start_item = 'MI',
 criteria = 'MI', design = list(max_items = 10))
summary(res2)
## End(Not run)
```
<span id="page-8-1"></span>findNextItem *Find next CAT item*

#### Description

A function that returns the next item in the computerized adaptive, optimal assembly, or shadow test. For direction manipulation of the internal objects this function should be used in conjunction with the [updateDesign](#page-34-1) and customNextItem. Finally, the raw input forms can be used when a customNextItem function has been defined in [mirtCAT](#page-17-1).

# Usage

```
findNextItem(
 x,
 person = NULL,
  test = NULL,
 design = NULL,
 criteria = NULL,
 objective = NULL,
  subset = NULL,
  all_index = FALSE,
  ...
)
```
# Arguments

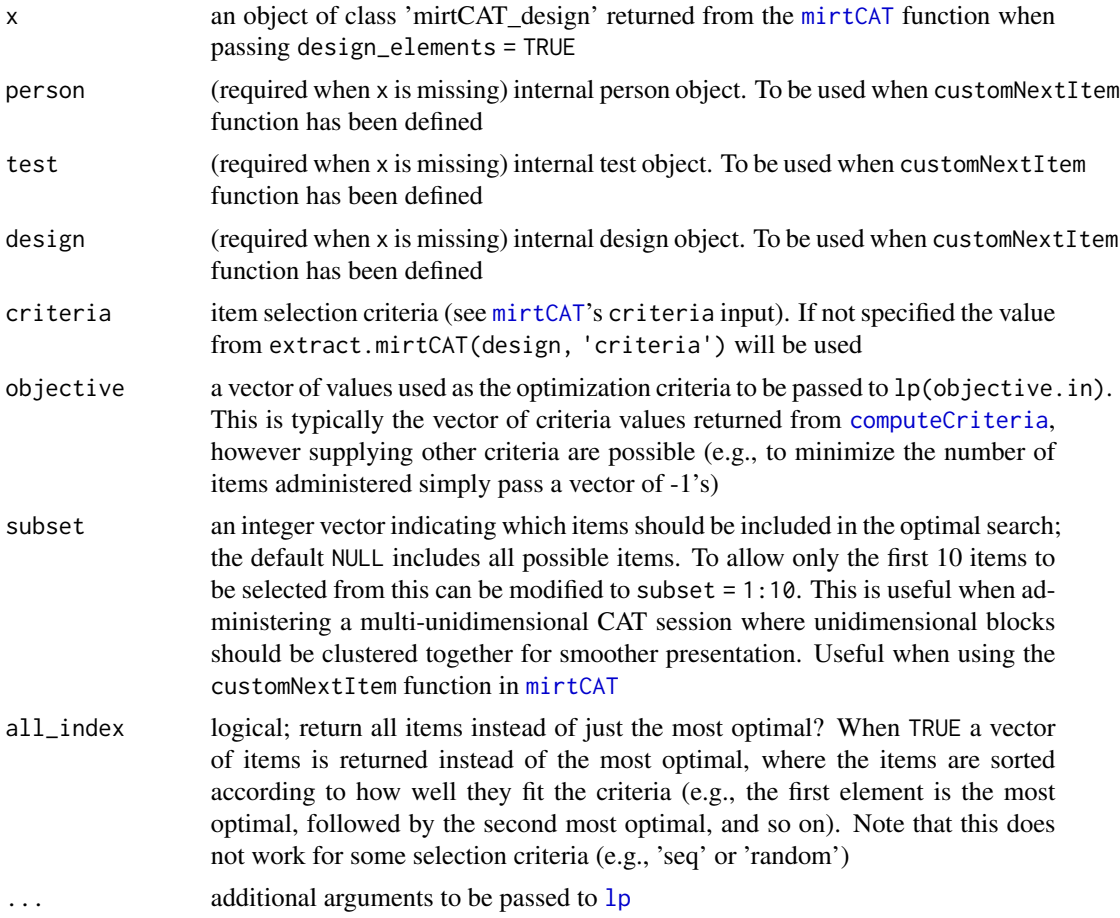

# Details

When a numeric objective is supplied the next item in the computerized adaptive test is found via an integer solver through searching for a maximum. The raw input forms can be used when a

<span id="page-9-0"></span>

#### <span id="page-10-0"></span>findNextItem 11

customNextItem function has been defined in [mirtCAT](#page-17-1), and requires the definition of a constr\_fun (see the associated element in [mirtCAT](#page-17-1) for details, as well as the examples below). Can be used to for 'Optimal Test Assembly', as well as 'Shadow Testing' designs (van der Linden, 2005), by using the [lp](#page-0-0) function. When objective is not supplied the result follows the typical maximum criteria of more standard adaptive tests.

#### Value

typically returns an integer value indicating the index of the next item to be selected or a value of NA to indicate that the test should be terminated. However, see the arguments for further returned object descriptions

#### Author(s)

Phil Chalmers <rphilip.chalmers@gmail.com>

#### References

Chalmers, R., P. (2012). mirt: A Multidimensional Item Response Theory Package for the R Environment. *Journal of Statistical Software, 48*(6), 1-29. [doi:10.18637/jss.v048.i06](https://doi.org/10.18637/jss.v048.i06)

Chalmers, R. P. (2016). Generating Adaptive and Non-Adaptive Test Interfaces for Multidimensional Item Response Theory Applications. *Journal of Statistical Software, 71*(5), 1-39. [doi:10.18637](https://doi.org/10.18637/jss.v071.i05)/ [jss.v071.i05](https://doi.org/10.18637/jss.v071.i05)

van der Linden, W. J. (2005). Linear models for optimal test design. Springer.

#### See Also

[mirtCAT](#page-17-1), [updateDesign](#page-34-1), [extract.mirtCAT](#page-5-1)

#### Examples

```
## Not run:
```

```
# test defined in mirtCAT help file, first example
# equivalent to criteria = 'MI'
customNextItem <- function(design, person, test){
   item <- findNextItem(person=person, design=design, test=test,
                        criteria = 'MI')
   item
 }
set.seed(1)
nitems <- 100
itemnames <- paste0('Item.', 1:nitems)
a <- matrix(rlnorm(nitems, .2, .3))
d <- matrix(rnorm(nitems))
dat <- simdata(a, d, 500, itemtype = 'dich')
colnames(dat) <- itemnames
mod <- mirt(dat, 1, verbose = FALSE)
```
# simple math items

```
questions <- answers <- character(nitems)
choices <- matrix(NA, nitems, 5)
spacing \le floor(d - min(d)) + 1 #easier items have more variation in the options
for(i in 1:nitems){
n1 <- sample(1:50, 1)
n2 <- sample(51:100, 1)
ans \leq -n1 + n2questions[i] \leq paste0(n1, ' + ', n2, ' = ?')
answers[i] <- as.character(ans)
ch \le ans + sample(c(-5:-1, 1:5) * spacing[i,], 5)
ch[sample(1:5, 1)] \leftarrow anschoices[i, ] <- as.character(ch)
}
df <- data.frame(Question=questions, Option=choices,
             Type = 'radio', stringsAsFactors = FALSE)
response <- generate_pattern(mod, 1)
result <- mirtCAT(mo=mod, local_pattern = response,
                 design = list(customNextItem=customNextItem))
   -----------------------------------------------------------
# direct manipulation of internal objects
CATdesign <- mirtCAT(df=df, mo=mod, criteria = 'MI', design_elements = TRUE)
# returns number 1 in this case, since that's the starting item
findNextItem(CATdesign)
# determine next item if item 1 and item 10 were answered correctly
CATdesign <- updateDesign(CATdesign, new_item = 1, new_response = 1)
extract.mirtCAT(CATdesign$person, 'thetas') # updated thetas
CATdesign <- updateDesign(CATdesign, new_item = 10, new_response = 1)
extract.mirtCAT(CATdesign$person, 'thetas') # updated thetas again
findNextItem(CATdesign)
findNextItem(CATdesign, all_index = TRUE) # all items rank in terms of most optimal
#-------------------------------------------------------------
## Integer programming example (e.g., shadow testing)
# find maximum information subject to constraints
# sum(xi) \le 5 ### 5 or fewer items
# x1 + x2 <= 1 ### items 1 and 2 can't be together
# x4 == 0 ### item 4 not included
# x5 + x6 == 1 ### item 5 or 6 must be included, but not both
# constraint function
constr_fun <- function(design, person, test){
 # left hand side constrains
 # - 1 row per constraint, and ncol must equal number of items
 mo <- extract.mirtCAT(test, 'mo')
 nitems <- extract.mirt(mo, 'nitems')
```

```
lhs \leq matrix(0, 4, nitems)
 lhs[1, ] < -1lns[2,c(1,2)] <- 1
 \ln\{3, 4\} <- 1
 \text{lns}[4, c(5,6)] \leq 1# relationship direction
 dirs <- c("<=", "<=", '==', '==')
 #right hand side
 rhs < -c(5, 1, 0, 1)#all together
 constraints <- data.frame(lhs, dirs, rhs)
 constraints
}
CATdesign <- mirtCAT(df=df, mo=mod, design_elements = TRUE,
                    design = list(constr_fun=constr_fun))
# MI criteria value associated with each respective item
objective <- computeCriteria(CATdesign, criteria = 'MI')
# most optimal item, given constraints
findNextItem(CATdesign, objective=objective)
# all the items which solve the problem
findNextItem(CATdesign, objective=objective, all_index = TRUE)
## within a customNextItem() definition the above code would look like
# customNextItem <- function(design, person, test){
# objective <- computeCriteria(person=person, design=design, test=test,
# criteria = 'MI')
# item <- findNextItem(person=person, design=design, test=test,
# objective=objective)
# item
# }
## End(Not run)
```
<span id="page-12-1"></span>generate.mirt\_object *Generate a mirt object from population parameters*

### Description

This function generates a mirt object from known population parameters, which is then passed to [mirtCAT](#page-17-1) for running CAT applications.

# Usage

```
generate.mirt_object(
 parameters,
  itemtype,
  latent_means = NULL,
  latent_covariance = NULL,
 key = NULL,
 min_category = rep(0L, length(itemtype))
\mathcal{L}
```
# Arguments

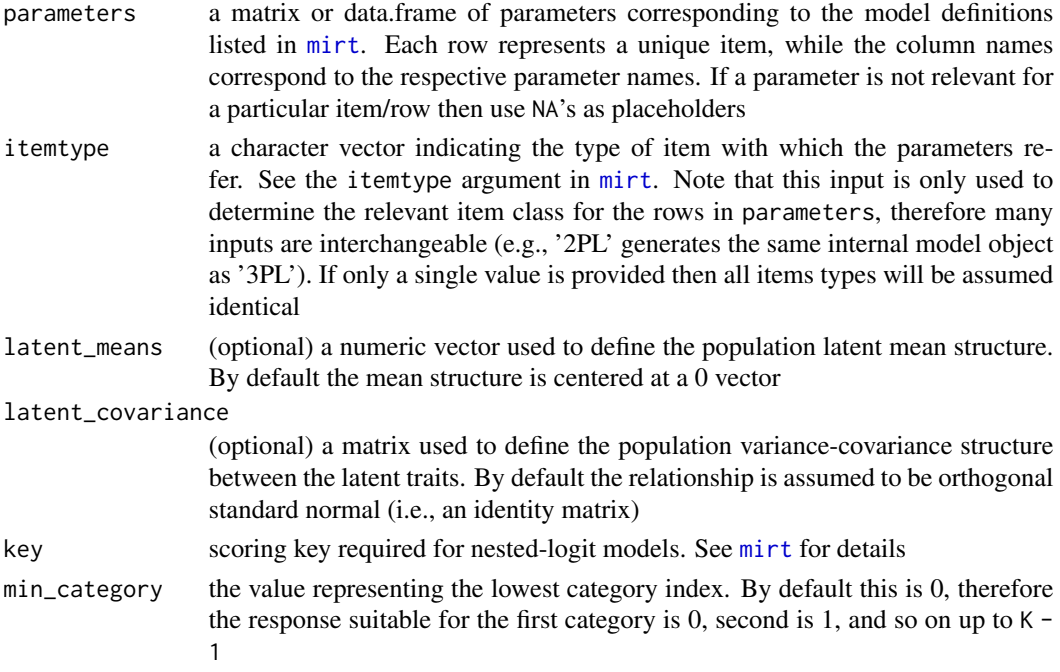

# Author(s)

Phil Chalmers <rphilip.chalmers@gmail.com>

#### References

Chalmers, R., P. (2012). mirt: A Multidimensional Item Response Theory Package for the R Environment. *Journal of Statistical Software, 48*(6), 1-29. [doi:10.18637/jss.v048.i06](https://doi.org/10.18637/jss.v048.i06)

Chalmers, R. P. (2016). Generating Adaptive and Non-Adaptive Test Interfaces for Multidimensional Item Response Theory Applications. *Journal of Statistical Software, 71*(5), 1-39. [doi:10.18637](https://doi.org/10.18637/jss.v071.i05)/ [jss.v071.i05](https://doi.org/10.18637/jss.v071.i05)

# See Also

[mirt](#page-0-0), [mirtCAT](#page-17-1), [generate\\_pattern](#page-14-1)

<span id="page-13-0"></span>

# <span id="page-14-0"></span>generate\_pattern 15

#### Examples

```
## Not run:
### build a unidimensional test with all 3PL items
nitems <- 50
a1 <- rlnorm(nitems, .2,.2)
d <- rnorm(nitems)
g <- rbeta(nitems, 20, 80)
pars <- data.frame(a1=a1, d=d, g=g)
head(pars)
obj <- generate.mirt_object(pars, '3PL')
coef(obj, simplify = TRUE)
plot(obj, type = 'trace')
### build a two-dimensional test
## all graded items with 5 response categories
nitems <- 30
as <- matrix(rlnorm(nitems*2, .2, .2), nitems)
diffs <- t(apply(matrix(runif(nitems*4, .3, 1), nitems), 1, cumsum))
diffs <- -(diffs - rowMeans(diffs))
ds <- diffs + rnorm(nitems)
pars2 <- data.frame(as, ds)
collnames(pars2) \leq c('a1', 'a2', paste0('d', 1:4))head(pars2)
obj <- generate.mirt_object(pars2, 'graded')
coef(obj, simplify = TRUE)
### unidimensional mixed-item test
library(plyr)
pars3 <- rbind.fill(pars, pars2) #notice the NA's where parameters do not exist
obj <- generate.mirt_object(pars3, itemtype = c(rep('2PL', 50), rep('graded', 30)))
coef(obj)
itemplot(obj, 51)
itemplot(obj, 1, drop.zeros=TRUE)
```
## End(Not run)

<span id="page-14-1"></span>generate\_pattern *Generate a CAT patterns*

### Description

Generate a CAT pattern given various inputs. Returns a character vector or numeric matrix (depending on whether a df input was supplied) with columns equal to the test size and rows equal to the number of rows in Theta. For simulation studies, supplying a Theta input with more than 1 row will generate a matrix of responses for running independent CAT session when passed to mirtCAT(..., local\_pattern). When the returned object is an integer vector then the Theta values will be stored as an attribute 'Theta' to be automatically used in Monte Carlo simulations.

#### Usage

```
generate_pattern(mo, Theta, df = NULL)
```
#### Arguments

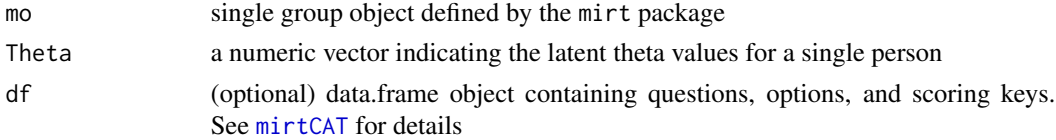

#### Author(s)

Phil Chalmers <rphilip.chalmers@gmail.com>

# References

Chalmers, R., P. (2012). mirt: A Multidimensional Item Response Theory Package for the R Environment. *Journal of Statistical Software, 48*(6), 1-29. [doi:10.18637/jss.v048.i06](https://doi.org/10.18637/jss.v048.i06)

Chalmers, R. P. (2016). Generating Adaptive and Non-Adaptive Test Interfaces for Multidimensional Item Response Theory Applications. *Journal of Statistical Software, 71*(5), 1-39. [doi:10.18637](https://doi.org/10.18637/jss.v071.i05)/ [jss.v071.i05](https://doi.org/10.18637/jss.v071.i05)

#### See Also

#### [mirtCAT](#page-17-1)

#### Examples

## Not run:

```
# return real response vector given choices and (optional) answers
pat \leq generate_pattern(mod, Theta = 0, df=df)
# mirtCAT(df, mo=mod, local_pattern = pat)
```

```
# generate single pattern observed in dataset used to define mod
pat2 \leq generate_pattern(mod, Theta = 0)
# mirtCAT(mo=mod, local_pattern = pat2)
```

```
# generate multiple patterns to be analyzed independently
pat3 <- generate_pattern(mod, Theta = matrix(c(0, 2, -2), 3))
# mirtCAT(mo=mod, local_pattern = pat3)
```
## End(Not run)

<span id="page-15-0"></span>

<span id="page-16-1"></span><span id="page-16-0"></span>

#### Description

This function returns a suitable person object identical to the result returned by [mirtCAT](#page-17-1), and is only required when the GUI is launched by the [createShinyGUI](#page-4-1) method.

#### Usage

getPerson()

#### Author(s)

Phil Chalmers <rphilip.chalmers@gmail.com>

# References

Chalmers, R., P. (2012). mirt: A Multidimensional Item Response Theory Package for the R Environment. *Journal of Statistical Software, 48*(6), 1-29. [doi:10.18637/jss.v048.i06](https://doi.org/10.18637/jss.v048.i06)

Chalmers, R. P. (2016). Generating Adaptive and Non-Adaptive Test Interfaces for Multidimensional Item Response Theory Applications. *Journal of Statistical Software, 71*(5), 1-39. [doi:10.18637](https://doi.org/10.18637/jss.v071.i05)/ [jss.v071.i05](https://doi.org/10.18637/jss.v071.i05)

# See Also

[mirtCAT](#page-17-1), [mirtCAT\\_preamble](#page-33-1), [createShinyGUI](#page-4-1)

### Examples

## Not run:

mirtCAT\_preamble(df=df) runApp(createShinyGUI(), port = 8000)

person <- getPerson() summary(person)

## End(Not run)

<span id="page-17-0"></span>

#### Description

This function is used to access the internal state of the mirtCAT GUI session. It is only useful when designing a customized GUI using the shinyGUI\$ui input to [mirtCAT](#page-17-1).

# Usage

get\_mirtCAT\_env(sessionName)

#### Arguments

sessionName the name of the session defined in [mirtCAT](#page-17-1)

#### Value

a list containing the internal environmental components for mirtCAT

<span id="page-17-1"></span>mirtCAT *Generate an adaptive or non-adaptive test HTML interface*

#### Description

Provides tools to generate an HTML interface for creating adaptive and non-adaptive educational and psychological tests using the shiny package. Suitable for applying unidimensional and multidimensional computerized adaptive tests using item response theory methodology. Test scoring is performed using the mirt package. However, if no scoring is required (i.e., a standard survey) then defining a mirt object may be omitted.

#### Usage

```
mirtCAT(
  df = NULL,mo = NULL,method = "MAP",criteria = "seq",
  start_item = 1,
  local_pattern = NULL,
  AnswerFuns = list().
  design_elements = FALSE,
  cl = NULL,progress = FALSE,
  primeCluster = TRUE,
  customTypes = list(),
```
#### <span id="page-18-0"></span>mirtCAT 19

```
design = list(),
  \text{shinyGUI} = \text{list}(),
  precAT = list(),
  ...
\lambda## S3 method for class 'mirtCAT'
print(x, \ldots)## S3 method for class 'mirtCAT'
summary(object, sort = TRUE, ...)## S3 method for class 'mirtCAT'
plot(
  x,
 pick_theta = NULL,
  true_thetas = TRUE,
  SE = 1,
 main = NULL,par.strip.text = list(cex = 0.7),
 par.settings = list(strip.background = list(col = "#9ECAE1"), strip.border = list(col =
    "black")),
  scales = list(x = list(root = 90)),...
\lambda
```
### Arguments

df a data.frame containing the character vector inputs required to generate GUI questions through shiny. If factors are supplied instead of character vectors then the inputs will be coerced using the as.character() function (set stringsAsFactors = FALSE when defining a data.frame to avoid this). Each row in the object corresponds to a unique item. The object supports the follow column name combinations as inputs to specify the type of response format, questions, options, answers, and stems:

> Type Indicates the type of response input to use from the shiny package. The supported types are: 'radio' for radio buttons ([radioButtons](#page-0-0)), 'select' for a pull-down box for selecting inputs ([selectInput](#page-0-0)), 'rankselect' for a set of pull-down boxes rank-ordering inputs ([selectInput](#page-0-0)) associated with each option supplied, 'text' and 'textArea' for requiring typed user input ([textInput](#page-0-0) and [textAreaInput](#page-0-0)), 'checkbox' for allowing multiple responses to be checked off ([checkboxGroupInput](#page-0-0)), 'slider' for generating slider inputs ([sliderInput](#page-0-0)), or 'none' for presenting only an item stem with no selection options. Note that slider inputs require additional arguments to be passed; see ... instructions below).

Additionally, if the above types are not sufficient for the desired output then users can create their own response formats and inputs via the customTypes list input (see below). E.g., if a function with the name 'MyTableQuestion'

<span id="page-19-0"></span>is supplied to customTypes then supplying this type to the df will use this function for the respective item. Note that this is more advanced and requires a working knowledge of shiny's design, inputs, and specifications. This is generally for advanced users to use on an as-per-needed basis.

Question A character vector containing all the questions or stems to be generated. By default these character vectors are passed to [HTML](#page-0-0), and therefore allow for HTML tags to be included directly. For example, the following example defines two stems, where the second uses an emphasis tag to provide italics.

Question = c('This is the first item stem.', 'This is the <em>second</em> item stem.'))

Alternatively, if tag constructor function are preferred these need only be wrapped within a final call to [as.character](#page-0-0) to coerce the shiny.tag expressions into suitable character vectors of HTML code. For example, the above could be expressed as

Question = c('This is the first item stem.', as.character(div('This is the', em('second'), 'item stem.')))

Moreover, because this input must be a character vector, the use of [sapply](#page-0-0) in concert with [as.character](#page-0-0) can apply this conversion to all elements (often redundantly). Here's an example of this format:

```
Question = sapply(list('This is the first item stem.',
   div('This is the', em('second'), 'item stem.'),
   div('This is the', strong('third'), br(), br(), 'item stem.'),
   div('Fourth with some code:', code('obj <- 42'))),
       as.character)
```
- Option.# Names pertaining to the possible response options for each item, where the # corresponds to the specific category. For instance, a test with 4 unique response options for each item would contain the columns (Option.1, Option.2, Option.3, Option.4). If, however, some items have fewer categories than others then NA's can be used for response options that do not apply.
- Answer or Answer.# (Optional) A character vector (or multiple character vectors) indicating the scoring key for items that have correct answer(s). If there is no correct answer for a question then a value of NA must be declared.
- Stem (Optional) a character vector of absolute or relative paths pointing external markdown (.md) or HTML (.html) files to be used as item stems. NAs are used if the item has no corresponding file.
- Timer (Optional) a numeric vector indicating a time limit (in seconds) for each respective item. If a response is not provided before this limit then the question will automatically advance to the next selected item. The values NA and Inf indicate no time limit for the respective items. Note that this option can only be used when shinyGUI = list(forced\_choice = FALSE)
- Mastery (Optional) a logical vector indicating whether the item must be mastered prior to continuing. Naturally, this requires that one or more Answers are provided, or suitable functions for scoring are supplied
- <span id="page-20-0"></span>HTMLOptions (Optional) a logical vector indicating whether the respective Option.# terms should be wrapped within an [HTML](#page-0-0) function and rendered for suitable shiny inputs (e.g., radio buttons). This is a short-hand wrapper to the more flexible choiceNames approach, which can be used to wrap option inputs with alternative functions.
- ... In cases where 'slider' inputs are used instead only the Question input is required along with (at minimum) a min, max, and step column. In rows where the Type == 'slider' the column names will correspond to the input arguments to [sliderInput](#page-0-0). Other input column options such as step, round, pre, post, ticks, inline, placeholder, width, and size are also supported for the respective input types.
- mo single group object defined by the mirt::mirt() function. This is required if the test is to be scored adaptively or non-adaptively, but not required for general questionnaires. The object can be constructed by using the [generate.mirt\\_object](#page-12-1) function if population parameters are known or by including a calibrated model estimated from the [mirt](#page-0-0) function with real data.
- method argument passed to mirt::fscores() for computing new scores in the CAT stage, with the addition of a 'fixed' input to keep the latent trait estimates fixed at the previous values. When method  $=$  'ML', if there is no variability in the given response pattern during the CAT (i.e., the participant is responding completely correctly or completely incorrectly) then the method will temporarily be set to MAP until sufficient response variability is present. Default is 'MAP'
- criteria adaptive criteria used, default is to administer each item sequentially using criteria  $= 'seq'.$

Possible inputs for unidimensional adaptive tests include: 'MI' for the maximum information, 'MEPV' for minimum expected posterior variance, 'MLWI' for maximum likelihood weighted information, 'MPWI' for maximum posterior weighted information, 'MEI' for maximum expected information, and 'IKLP' as well as 'IKL' for the integration based Kullback-Leibler criteria with and without the prior density weight, respectively, and their root-n items administered weighted counter-parts, 'IKLn' and 'IKLPn'.

Possible inputs for multidimensional adaptive tests include: 'Drule' for the maximum determinant of the information matrix, 'Trule' for the maximum (potentially weighted) trace of the information matrix, 'Arule' for the minimum (potentially weighted) trace of the asymptotic covariance matrix, 'Erule' for the minimum value of the information matrix, and 'Wrule' for the weighted information criteria. For each of these rules, the posterior weight for the latent trait scores can also be included with the 'DPrule', 'TPrule', 'APrule', 'EPrule', and 'WPrule', respectively.

Applicable to both unidimensional and multidimensional tests are the 'KL' and 'KLn' for point-wise Kullback-Leibler divergence and point-wise Kullback-Leibler with a decreasing delta value (delta\*sqrt(n), where  $n$  is the number of items previous answered), respectively. The delta criteria is defined in the design object

Non-adaptive methods applicable even when no mo object is passed are: 'random' to randomly select items, and 'seq' for selecting items sequentially.

<span id="page-21-0"></span>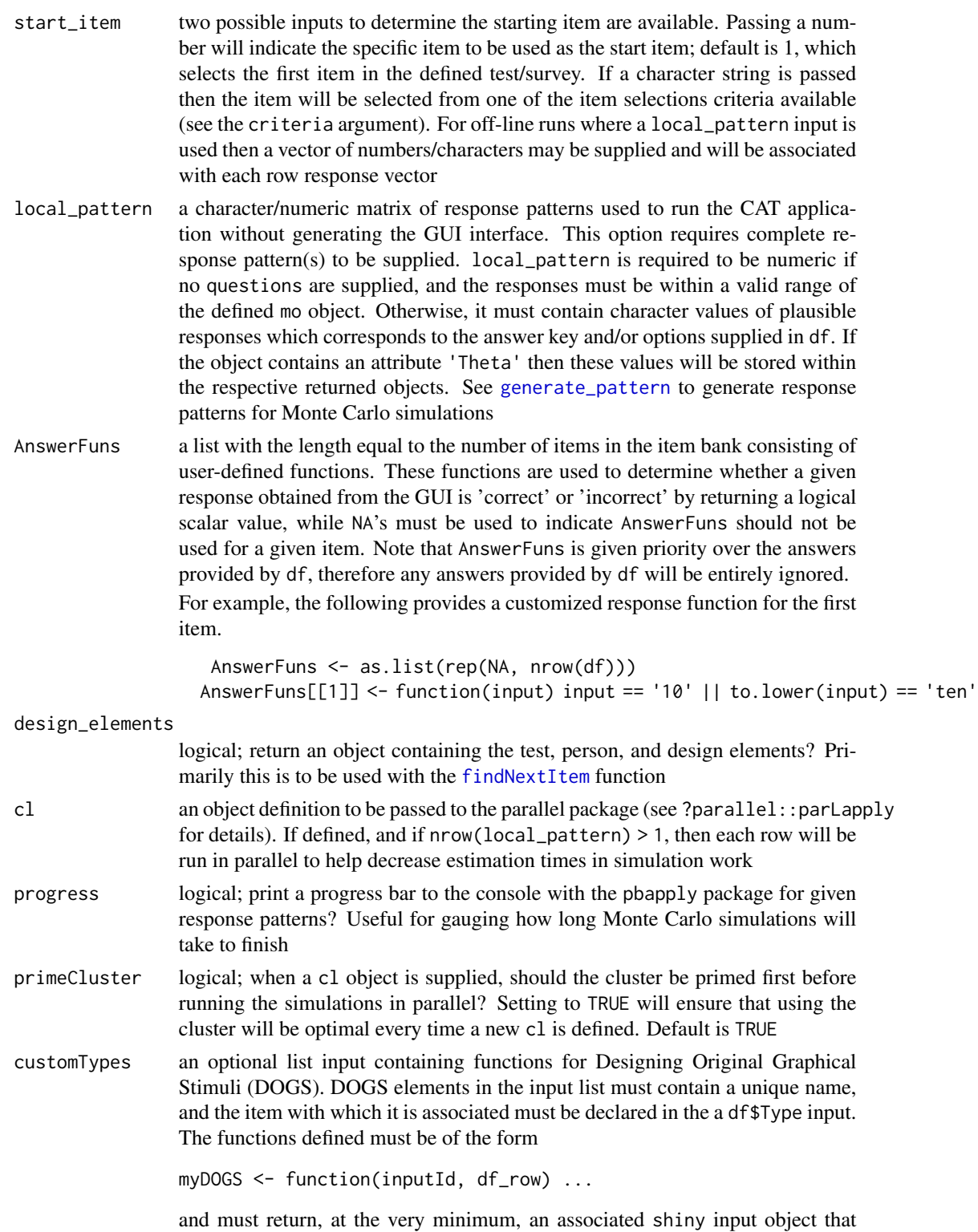

makes use of the inputId argument (e.g., [radioButtons](#page-0-0)). Any valid shiny

<span id="page-22-0"></span>object can be returned, including lists of shiny objects. As well, the df\_row argument contains any extra information the users wishes to obtain from the associated row in the df object.

The following is a simple example of DOGS for a true-false question and how it is passed:

```
good_dogs <- function(inputId, df_row){
                    return(list(h2('This statement is false'),
                                 radioButtons(inputId = inputId, label='',
                                        choices = c('True', 'False'), selected = '')
                         ))
                    }
                 df \leq - data.frame(Question = '', ..., Type = 'Doug')
                 results <- mirtCAT(df=df, customTypes = list(Doug = good_dogs))
design a list of design based control parameters for adaptive and non-adaptive tests.
                These can be
                 min_SEM Default is rep(0.3, nfact); minimum standard error or measure-
                     ment to be reached for the latent traits (thetas) before the test is stopped.
                     If the test is multidimensional, either a single value or a vector of values
```

```
may be supplied to provide SEM criteria values for each dimension
delta_thetas Default is rep(0, nfact); stopping criteria based on the change
    in latent trait values (e.g., a change from the t = 1.5 to the t = 1.54would stop the CAT if delta_thetas = 0.05. The default disables this
    stopping criteria
```
- thetas.start a numeric vector of starting values for the theta parameters (default is rep(0, nfact)) or an matrix with N rows and nfact columns, where N is equal to nrow(local\_pattern)
- min\_items minimum number of items that must be answered before the test is stopped. Default is 1
- max\_items maximum number of items that can be answered. Default is the length of the item bank
- max\_time maximum time allowed for the generated GUI, measured in seconds. For instance, if the test should stop after 10 minutes then the number 600 should be passed  $(10 * 60)$ . Default is Inf, therefore no time limit
- quadpts Number of quadrature points used per dimension for integration (if required). Default is identical to scheme in [fscores](#page-0-0)
- theta\_range upper and lower range for the theta integration grid. Used in conjunction with quadpts to generate an equally spaced quadrature grid. Default is  $c(-6, 6)$
- allow\_constrain\_breaks logical; should the test be allowed to terminate in the middle of administering the items in an (un)ordered testlet set specified in constraints? Default is FALSE
- weights weights used when criteria == 'Wrule', but also will be applied for weighted trace functions in the T- and A-rules. The default weights the latent dimensions equally. Default is rep(1, nfact), where nfact is the number of test dimensions
- KL\_delta interval range used when criteria = 'KL' or criteria = 'KLn'. Default is 0.1
- content an optional character vector indicating the type of content measured by an item. Must be supplied in conjunction with content\_prop
- content\_prop an optional named numeric vector indicating the distribution of item content proportions. A content vector must also be supplied to indicate the item content membership. For instance, if content contains three possible item content domains 'Addition', 'Subtraction', and 'Multiplication', and the test should contain approximately half multiplication and a quarter of both addition and subtraction, then a suitable input would be content\_prop = c('Addition'=0.25, 'Subtraction'=0.25, 'Multiplication'=.5) Note that content\_prop must sum to 1 in order to represent valid population proportions.
- classify a numeric vector indicating cut-off value(s) for classification above or below some prior threshold. Default does not use the classification scheme
- classify\_CI a numeric vector indicating the confident intervals used to classify individuals being above or below values in classify. Values must be between 0 and 1 (e.g., 0.95 gives 95% confidence interval)
- sprt\_lower a numeric vector indicating lower cut-off value(s) for classification above or below some prior threshold using the sequential probability ratio test. Default does not use the classification scheme
- sprt\_upper a numeric vector indicating upper cut-off value(s) for classification above or below some prior threshold using the sequential probability ratio test. Default does not use the classification scheme
- sprt\_alpha a numeric vector indicating the lower-bound error rate to use for SPRT. Default is .05
- sprt\_beta a numeric vector indicating the upper-bound error rate to use for SPRT. Default is .05
- exposure a numeric vector specifying the amount of exposure control to apply for each successive item (length must equal the number of items). Note that this includes the first item as well when a selection criteria is specified, therefore if a specific first item should be used then the first element to exposure should be 1. The default uses no exposure control.

If the item exposure is greater than 1 then the n most optimal criteria will be randomly sampled from. For instance, if exposure[5] == 3, and criteria = 'MI', then when the fifth item is to be selected from the remaining pool of items the top 3 candidate items demonstrating the largest information criteria will be sampled from. Naturally, the first and last elements of exposure are ignored since exposure control will be meaningless.

If all elements in exposure are between 0 and 1 then the Sympson-Hetter exposure control method will be implemented. In this method, an item is administered only if it passes a probability simulation experiment; otherwise, it is removed from the item pool. Values closer to 1 are more likely to appear in the test, while value closer to 0 are more likely to be randomly discarded.

constraints A named list declaring various item selection constraints for which particular item, where each list element is a vector of item numbers. Unless

<span id="page-24-0"></span>otherwise stated, multiple elements can be declared (e.g., list(ordered =  $c(1:5)$ , ordered =  $c(7:9)$ ) is perfectly acceptable). These include:

- not\_scored declaring items that can be selected but will not be used in the scoring of the CAT. This is primarily useful when including experimental items for future CATs. Only one vector of not\_scored elements can be supplied
- excluded items which should not actually appear in the session (useful when re-testing participants who have already seen some of the items). Only one vector of excluded elements can be supplied
- independent declaring which items should never appear in the same CAT session. Use this if, for example, item 1 and item 10 have very similar questions types and therefore should not appear within the same session
- ordered if one item is selected during the CAT, administer this particular group of items in order according to the specified sequence
- unordered same as ordered, except the items in the group will be selected at random until the group is complete
- customUpdateThetas a more advanced function of the form customUpdateThetas <- function(design, person, test) to update the ability/latent trait estimates throughout the CAT (or more generally, scoring) session. The design, person, and test are the same as in customNextItem. The latent trait terms are updated directly in the person object, which is a [ReferenceClasses](#page-0-0) type, and therefore direct assignment to the object will modify the internal elements. Hence, to avoid manual modification users can pass the latent trait estimates and their respective standard errors to the associated person\$Update\_thetas(theta, theta\_SE) function. Note that the fscores() function can be useful here to capitalize on the estimation algorithms implemented in mirt.

For example, a minimal working function would look like the following (note the use of rbind() to append the history terms in the person object):

```
myfun <- function(design, person, test){
   mo <- extract.mirtCAT(test, 'mo')
   responses <- extract.mirtCAT(person, 'responses')
    tmp <- fscores(mo, response.pattern = responses)
    person$Update_thetas(tmp[,'F1'],
                         tmp[,'SE_F1', drop=FALSE])
    invisible()
}
```
customNextItem a more advanced function of the form customNextItem < function(design, person, test) to use a customized item selection method. This requires more complex programming and understanding of mirtCATs internal elements, and it's recommended to initially use a [browser](#page-0-0) to understand the state of the input arguments. When defined, all but the not\_scored input to the optional constraints list will be ignored. Use this if you wish to program your item selection techniques explicitly, though this can be combined the internal [findNextItem](#page-8-1) function with analogous inputs. Function must return a single integer value indicating the next

item to administer or an NA value to indicate that the test should be terminated. See [extract.mirtCAT](#page-5-1) for details on how to extract and manipulate various internal elements from the required functional arguments

<span id="page-25-0"></span>constr\_fun (WARNING: supplying this function will disable a number of the heuristic item selection constraints in the constraints list as a consequence; namely, all list options except for "not\_scored").

This argument contains an optional user-defined function of the form function(design, person, test) that returns a data.frame containing the left hand side, relationship, and right hand side of the constraints for [lp](#page-0-0). Each row corresponds to a constraint, while the number of columns should be equal to the number of items plus 2. Note that the column names of the returned data.frame object do not matter.

For example, say that for a given test the user wants to add the constraint that exactly 10 items should be administered to all participants, and that items 1 and 2 should not be included in the same test. The input would then be defined as

```
const_fun <- function(design, person, test){
       nitems <- extract.mirt(test@mo, 'nitems')
       lhs \leq matrix(0, 2, nitems)
       lhs[1,  ] < -1\ln\left[2, c(1,2)\right] <- 1
    data.frame(item=lhs, relation=c("==", "<="), value=c(10, 1))
     }
```
The definition above corresponds to the constraints  $1 \times x1 + 1 \times x2 + ...$  $1 * xn = 10$  and  $1 * x1 + 1 * x2 + 0 * x3 + ... + 0 * xn \le 1$ , where the x terms represent binary indicators for each respective item which the optimizer is searching through. Given some objective vector supplied to [findNextItem](#page-8-1), the most optimal 10 items will be selected which satisfy these two constraints, meaning that 1) exactly 10 items will be administered, and 2) if either item 1 or 2 were selected these two items would never appear in the same test form (though neither is forced to appear in any given test). See [findNextItem](#page-8-1) for further details and examples

- test\_properties a user-defined data.frame object to be used with a supplied customNextItem function. This should be used to define particular properties inherent to the test items (e.g., whether they are experimental, have a particular weighting scheme, should only be used for one particular group of individuals, and so on). The number of rows must be equal to the number of items in the item bank, and each row corresponds to the respective item. This input appears within the internal design object in a test\_properties slot.
- person\_properties a user-defined data.frame object to be used with a supplied customNextItem function. This should be used to define particular properties inherent to the individuals participants (e.g., known grouping variable, age, whether they've taken the test before (and which items they took), and so on). In off-line simulations, the number of rows must be equal to the number of participants. This input appears within the internal design object in a person\_properties slot; for Monte Carlo simulations, rows should be manually indexed using the person\$ID slot.

<span id="page-26-0"></span>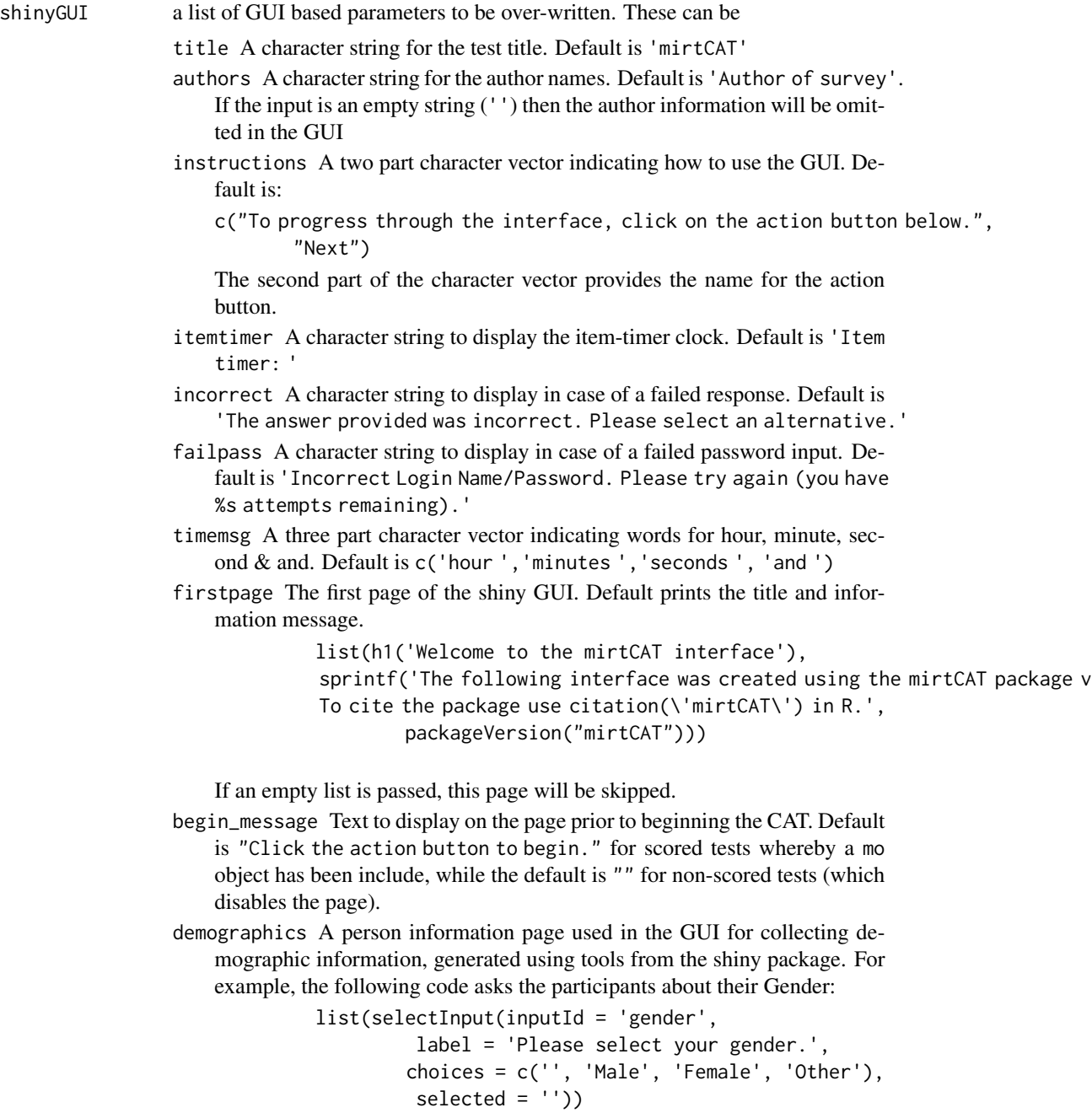

By default, the demographics page is not included.

- demographics\_inputIDs a character vector required if a custom demographics input is used. Default is demographics\_inputIDs = 'gender', corresponding to the demographics default
- stem\_default\_format shiny function used for the stems of the items. Default uses the [HTML](#page-0-0) wrapper, allowing for HTML tags to be included directly in

<span id="page-27-0"></span>the character vector definitions. To change this to something different, like [h5](#page-0-0) for example, pass stem\_default\_format = shiny::h5 to the shinyGUI list

temp\_file a character vector indicating where a temporary .rds file containing the response information should be saved while the GUI is running. The object will be saved after each item is successfully completed. This is used to save response information to the hard drive in case there are power outages or unexpected computer restarts.

If NULL, no temp file will be created. Upon completion of the test, the temp file will be deleted. If a file already exists, however, then this will be used to resume the GUI at the last location where the session was interrupted

lastpage A function printing the last message, indicating that the test has been completed (i.e., criteria has been met). The function requires exactly one argument (called person), where the input argument is the person object that has been updated throughout the test. The default function is

function(person){

return(list(h5("You have successfully completed the interface. It is now safe to leave the application."))) }

- css a character string defining CSS elements to modify the GUI presentation elements. The input string is passed to the argument tags\$style(HTML(shinyGUI\$css)) prior to constructing the user interface
- theme a character definition for the shinytheme package to globally change the GUI theme
- forced\_choice logical; require a response to each item? Default is TRUE. This should only be set to FALSE for surveys (not CATs)
- choiceNames a list containing the choiceNames input for each respective item when the input is 'radio' or 'checkbox' (see [radioButtons](#page-0-0)). This is used to modify the output of the controllers using suitable HTML code. If a row in df should not have a customized names then supplying the value NULL in the associated list element will use the standard inputs instead. Alternatively, if specified the names of the elements to this list can be used to match the rownames of the df object to avoid the use of NULL placeholders

choiceValues associated values to be used along with choiceNames (see above)

- time\_before\_answer a numeric value representing the number of seconds that must have elapsed when forced\_choice = FALSE before a response can be provided or skipped. This is used to control accidental skips over items when responses are not forced. Default is 1, indicating one full second
- password a data.frame object indicating the user name (optional) and password required prior to beginning the CAT. Possible options are
	- No User Information a single row data.frame. Each column supplied in this case will be associated with a suitable password for all individuals. Naturally, if only 1 column is defined then there is only 1 global password for all users
	- User Information Pairing a multi-row data.frame where the first column represents the user name and all other columns as the same as the first option. E.g., if two users ('name1' and 'name2') are given the same

<span id="page-28-0"></span>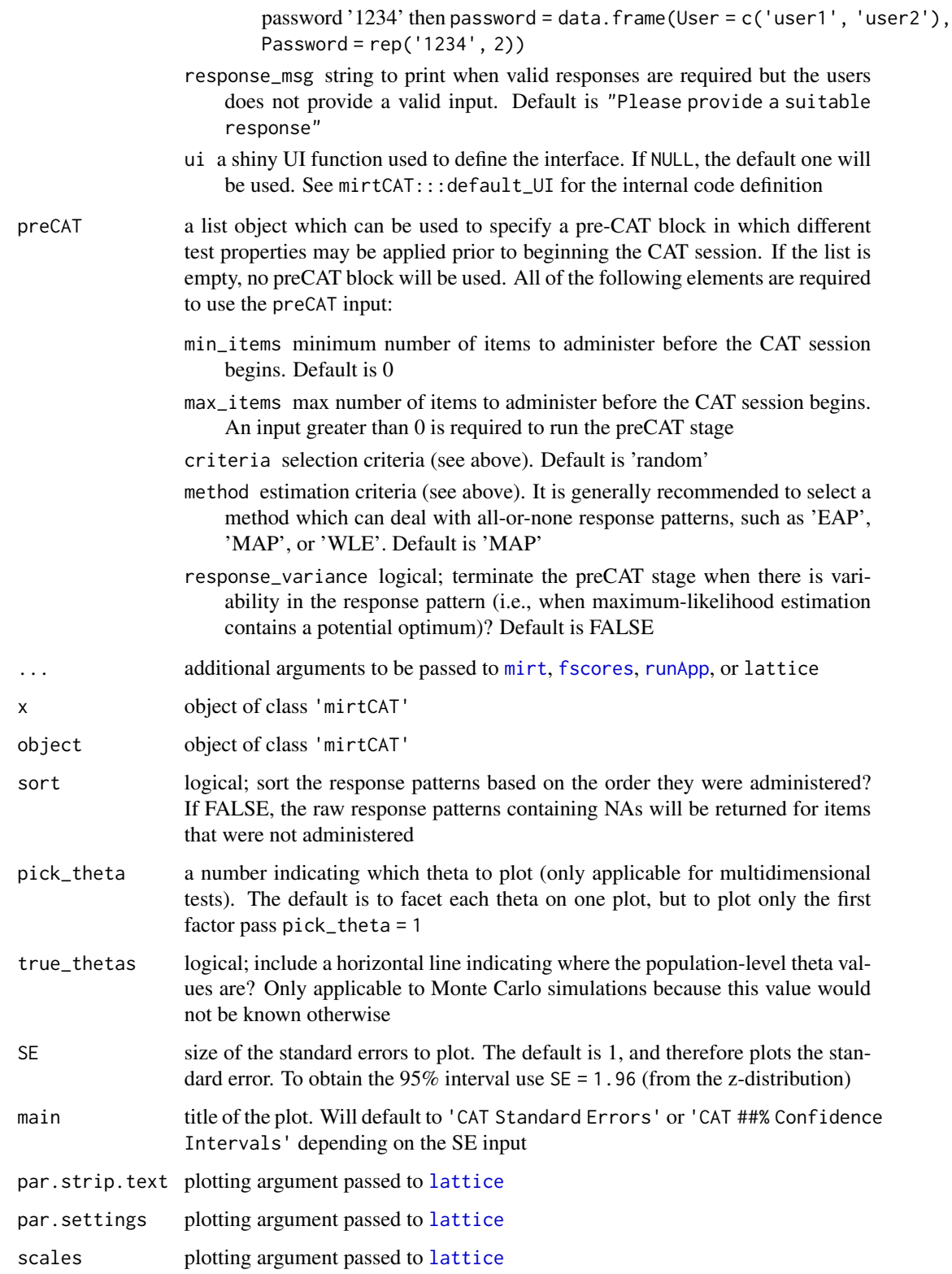

#### <span id="page-29-0"></span>Details

All tests will stop once the 'min\_SEM' criteria has been reached or classification above or below the specified cutoffs can be made. If all questions should be answered, users should specify an extremely small 'min\_SEM' or, equivalently, a large 'min\_items' criteria to the design list input.

### Value

Returns a list object of class 'Person' containing the following elements:

- raw\_responses A character vector indicating the raws responses to the respective items, where NA indicates the item was not answered
- scored\_responses An integer vector of scored responses if the item\_answers input was used for each respective item
- items\_answered An integer vector indicating the order in which the items were answered
- thetas A numeric vector indicating the final theta estimates
- SE\_thetas A numeric vector indicating the standard errors of the final theta estimates
- thetas\_history A matrix indicating the progression of updating the theta values during the test
- thetas\_SE\_history A matrix indicating the standard errors for theta after each successive item was answered
- item\_time A numeric vector indicating how long the respondent took to answer each question (in seconds)
- demographics A data.frame object containing the information collected on the first page of the shiny GUI. This is used to store the demographic information for each participant
- classification A character vector indicating whether the traits could be classified as 'above' or 'below' the desired cutoffs

#### HTML help files, exercises, and examples

To access examples, vignettes, and exercise files that have been generated with knitr please visit <https://github.com/philchalmers/mirtCAT/wiki>.

#### Modifying the design object directly through customNextItem() (advanced)

In addition to providing a completely defined item-selection map via the customNextItem() function, users may also wish to control some of the more fine-grained elements of the design object to adjust the general control parameters of the CAT (e.g., modifying the maximum number of items to administer, stopping the CAT if something peculiar has been detected in the response patterns, etc). Note that this feature is rarely required for most applications, though more advanced users may wish to modify these various low-level elements of the design object directly to change the flow of the CAT to suit their specific needs.

While the person object is defined as a Reference Class (see [setRefClass](#page-0-0)) the design object is generally considered a fixed S4 class, meaning that, unlike the person object, it's elements are not mutable. Therefore, in order to make changes directly to the design object the users should follow these steps:

- <span id="page-30-0"></span>1. Within the defined customNextItem function, the design object slots are first modified (e.g., design@max\_items <- 20L).
- 2. Along with the desired next item scalar value from customNextItem(), the scalar object should also contain an attribute with the name 'design' which holds the newly defined design object (e.g., attr(ret, 'design') <- design; return(ret)).

Following the above process the work-flow in [mirtCAT](#page-17-1) will use the new design object in place of the old one, even in Monte Carlo simulations.

# Author(s)

Phil Chalmers <rphilip.chalmers@gmail.com>

#### References

Chalmers, R., P. (2012). mirt: A Multidimensional Item Response Theory Package for the R Environment. *Journal of Statistical Software, 48*(6), 1-29. [doi:10.18637/jss.v048.i06](https://doi.org/10.18637/jss.v048.i06)

Chalmers, R. P. (2016). Generating Adaptive and Non-Adaptive Test Interfaces for Multidimensional Item Response Theory Applications. *Journal of Statistical Software, 71*(5), 1-39. [doi:10.18637](https://doi.org/10.18637/jss.v071.i05)/ [jss.v071.i05](https://doi.org/10.18637/jss.v071.i05)

Chalmers, R., P. (2012). mirt: A Multidimensional Item Response Theory Package for the R Environment. *Journal of Statistical Software, 48*(6), 1-29. [doi:10.18637/jss.v048.i06](https://doi.org/10.18637/jss.v048.i06)

Chalmers, R. P. (2016). Generating Adaptive and Non-Adaptive Test Interfaces for Multidimensional Item Response Theory Applications. *Journal of Statistical Software, 71*(5), 1-39. [doi:10.18637](https://doi.org/10.18637/jss.v071.i05)/ [jss.v071.i05](https://doi.org/10.18637/jss.v071.i05)

Chalmers, R., P. (2012). mirt: A Multidimensional Item Response Theory Package for the R Environment. *Journal of Statistical Software, 48*(6), 1-29. [doi:10.18637/jss.v048.i06](https://doi.org/10.18637/jss.v048.i06)

Chalmers, R. P. (2016). Generating Adaptive and Non-Adaptive Test Interfaces for Multidimensional Item Response Theory Applications. *Journal of Statistical Software, 71*(5), 1-39. [doi:10.18637](https://doi.org/10.18637/jss.v071.i05)/ [jss.v071.i05](https://doi.org/10.18637/jss.v071.i05)

Chalmers, R., P. (2012). mirt: A Multidimensional Item Response Theory Package for the R Environment. *Journal of Statistical Software, 48*(6), 1-29. [doi:10.18637/jss.v048.i06](https://doi.org/10.18637/jss.v048.i06)

Chalmers, R. P. (2016). Generating Adaptive and Non-Adaptive Test Interfaces for Multidimensional Item Response Theory Applications. *Journal of Statistical Software, 71*(5), 1-39. [doi:10.18637](https://doi.org/10.18637/jss.v071.i05)/ [jss.v071.i05](https://doi.org/10.18637/jss.v071.i05)

#### See Also

[generate\\_pattern](#page-14-1), [generate.mirt\\_object](#page-12-1), [extract.mirtCAT](#page-5-1), [findNextItem](#page-8-1), [computeCriteria](#page-2-1)

#### Examples

## Not run:

### unidimensional scored example with generated items

# create mo from estimated parameters

```
set.seed(1234)
nitems <- 50
itemnames <- paste0('Item.', 1:nitems)
a <- matrix(rlnorm(nitems, .2, .3))
d <- matrix(rnorm(nitems))
dat <- simdata(a, d, 1000, itemtype = 'dich')
mod <- mirt(dat, 1)
coef(mod, simplify=TRUE)
# alternatively, define mo from population values (not run)
pars <- data.frame(a1=a, d=d)
mod2 <- generate.mirt_object(pars, itemtype='2PL')
coef(mod2, simplify=TRUE)
# simple math items
questions <- answers <- character(nitems)
choices <- matrix(NA, nitems, 5)
spacing \le floor(d - min(d)) + 1 #easier items have more variation in the options
for(i in 1:nitems){
   n1 <- sample(1:50, 1)
   n2 <- sample(51:100, 1)
   ans <- n1 + n2
    questions[i] <- \text{paste0}(n1, ' + ', n2, ' = ?')answers[i] <- as.character(ans)
    ch \le ans + sample(c(-5:-1, 1:5) * spacing[i,], 5)
    ch[sample(1:5, 1)] \leftarrow anschoices[i, ] <- as.character(ch)
}
df <- data.frame(Question=questions, Option=choices,
                              Type = 'radio', stringsAsFactors = FALSE)
head(df)
(res <- mirtCAT(df)) #collect response only (no scoring or estimating thetas)
summary(res)
# include scoring by providing Answer key
df$Answer <- answers
(res_seq <- mirtCAT(df, mod)) #sequential scoring
(res_random <- mirtCAT(df, mod, criteria = 'random')) #random
(res_MI <- mirtCAT(df, mod, criteria = 'MI', start_item = 'MI')) #adaptive, MI starting item
summary(res_seq)
summary(res_random)
summary(res_MI)
#-----------------------------------------
# HTML tags for better customization, coerced to characters for compatibility
# help(tags, package='shiny')
options <- matrix(c("Strongly Disagree", "Disagree", "Neutral", "Agree", "Strongly Agree"),
                  nrow = 3, ncol = 5, byrow = TRUE)
```

```
shinyStems <- list(HTML('Building CATs with mirtCAT is difficult.'),
            div(HTML('mirtCAT requires a'), br(), HTML('substantial amount of coding.')),
               div(strong('I would use'), HTML('mirtCAT in my research.')))
questions <- sapply(shinyStems, as.character)
df <- data.frame(Question=questions,
                 Option = options,
                 Type = "radio",
                 stringsAsFactors=FALSE)
res <- mirtCAT(df)
res
#-----------------------------------------
# run locally, random response pattern given Theta
set.seed(1)
pat <- generate_pattern(mod, Theta = 0, df=df)
head(pat)
# seq scoring with character pattern for the entire test (adjust min_items)
res <- mirtCAT(df, mod, local_pattern=pat, design = list(min_items = 50))
summary(res)
# same as above, but using special input vector that doesn't require df input
set.seed(1)
pat2 <- generate_pattern(mod, Theta = 0)
head(pat2)
print(mirtCAT(mo=mod, local_pattern=pat2))
# run CAT, and save results to object called person (start at 10th item)
person <- mirtCAT(df, mod, item_answers = answers, criteria = 'MI',
                  start_item = 10, local_pattern = pat)
print(person)
summary(person)
# plot the session
plot(person) #standard errors
plot(person, SE=1.96) #95 percent confidence intervals
#-----------------------------------------
### save response object to temp directory in case session ends early
wdf <- paste0(getwd(), '/temp_file.rds')
res <- mirtCAT(df, mod, shinyGUI = list(temp_file = wdf))
# resume test this way if test was stopped early (and temp files were saved)
res <- mirtCAT(df, mod, shinyGUI = list(temp_file = wdf))
print(res)
## End(Not run)
```
<span id="page-33-1"></span><span id="page-33-0"></span>

#### Description

This is largely an internal function called by [mirtCAT](#page-17-1), however it is made public for better use with external web-hosting interfaces (like shinyapps.io). For more information see [https://shiny.](https://shiny.rstudio.com/articles/persistent-data-storage.html) [rstudio.com/articles/persistent-data-storage.html](https://shiny.rstudio.com/articles/persistent-data-storage.html) for further information about saving output remotely when using shiny.

#### Usage

mirtCAT\_preamble(..., final\_fun = NULL)

#### Arguments

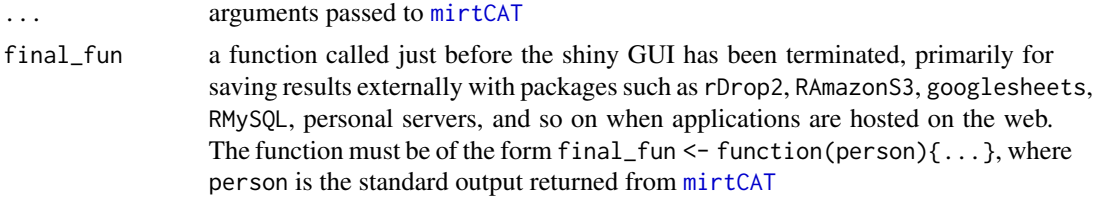

#### Author(s)

Phil Chalmers <rphilip.chalmers@gmail.com>

#### References

Chalmers, R., P. (2012). mirt: A Multidimensional Item Response Theory Package for the R Environment. *Journal of Statistical Software, 48*(6), 1-29. [doi:10.18637/jss.v048.i06](https://doi.org/10.18637/jss.v048.i06)

Chalmers, R. P. (2016). Generating Adaptive and Non-Adaptive Test Interfaces for Multidimensional Item Response Theory Applications. *Journal of Statistical Software, 71*(5), 1-39. [doi:10.18637](https://doi.org/10.18637/jss.v071.i05)/ [jss.v071.i05](https://doi.org/10.18637/jss.v071.i05)

#### See Also

[mirtCAT](#page-17-1), [createShinyGUI](#page-4-1), [getPerson](#page-16-1)

# Examples

## Not run:

mirtCAT\_preamble(df = df)

## End(Not run)

#### <span id="page-34-1"></span><span id="page-34-0"></span>Description

A function that will update the object returned from [findNextItem](#page-8-1). This can be used to run the CAT session manually in a set-by-step manner.

#### Usage

```
updateDesign(x, new_item, new_response, updateTheta = TRUE)
```
#### Arguments

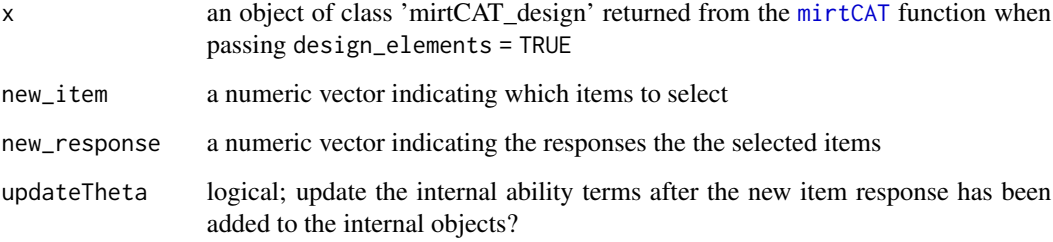

# Value

returns an object of class 'mirtCAT\_design' with updated elements.

#### Author(s)

Phil Chalmers <rphilip.chalmers@gmail.com>

### References

Chalmers, R., P. (2012). mirt: A Multidimensional Item Response Theory Package for the R Environment. *Journal of Statistical Software, 48*(6), 1-29. [doi:10.18637/jss.v048.i06](https://doi.org/10.18637/jss.v048.i06)

Chalmers, R. P. (2016). Generating Adaptive and Non-Adaptive Test Interfaces for Multidimensional Item Response Theory Applications. *Journal of Statistical Software, 71*(5), 1-39. [doi:10.18637](https://doi.org/10.18637/jss.v071.i05)/ [jss.v071.i05](https://doi.org/10.18637/jss.v071.i05)

# See Also

[mirtCAT](#page-17-1), [findNextItem](#page-8-1)

#### Examples

## Not run:

```
set.seed(1)
nitems <- 100
itemnames <- paste0('Item.', 1:nitems)
a <- matrix(rlnorm(nitems, .2, .3))
d <- matrix(rnorm(nitems))
dat <- simdata(a, d, 500, itemtype = 'dich')
colnames(dat) <- itemnames
mod <- mirt(dat, 1, verbose = FALSE)
# test defined in mirtCAT help file, first example
CATdesign <- mirtCAT(mo = mod, criteria = 'MI', design_elements = TRUE,
  start_item = 2)
# returns 2 in this case, since that was the starting item
findNextItem(CATdesign)
# first iteration, no answered items
CATdesign$person$items_answered
# update when next item is item 2 and answered correctly
CATdesign <- updateDesign(CATdesign, new_item = 2, new_response = 1)
CATdesign$person$items_answered # item 2 answered first
CATdesign$person$responses # in item 2 element response was = 1
CATdesign$person$thetas # current estimate
findNextItem(CATdesign)
# determine next item if item 70 were also answered correctly next
CATdesign <- updateDesign(CATdesign, new_item = 70, new_response = 1)
CATdesign$person$items_answered
CATdesign$person$responses
findNextItem(CATdesign)
# continue on, now with item 95 added next (answered incorrectly)
CATdesign <- updateDesign(CATdesign, new_item = 95, new_response = 0)
CATdesign$person$thetas
CATdesign$person$thetas_history
CATdesign$person$thetas_SE_history
```

```
findNextItem(CATdesign)
```
## End(Not run)

# <span id="page-36-0"></span>Index

```
∗ adaptive
    mirtCAT, 18
∗ computerized
    mirtCAT, 18
∗ package
    mirtCAT-package, 2
∗ testing
    mirtCAT, 18
as.character, 20
browser, 25
checkboxGroupInput, 19
computeCriteria, 3, 10, 31
createSessionName, 4
createShinyGUI, 5, 17, 34
extract.mirt, 7, 8
extract.mirtCAT, 4, 6, 11, 26, 31
findNextItem, 4, 8, 9, 22, 25, 26, 31, 35
fscores, 23, 29
generate.mirt_object, 13, 21, 31
generate_pattern, 14, 15, 22, 31
get_mirtCAT_env, 18
getPerson, 5, 17, 34
h5, 28
HTML, 20, 21, 27
lattice, 29
lp, 10, 11, 26
mirt, 8, 14, 21, 29
mirtCAT, 3–6, 8–11, 13, 14, 16–18, 18, 31, 34,
         35
mirtCAT-package, 2
mirtCAT_preamble, 5, 17, 34
```
plot.mirtCAT *(*mirtCAT*)*, [18](#page-17-0)

print.mirtCAT *(*mirtCAT*)*, [18](#page-17-0)

```
radioButtons, 19, 22, 28
ReferenceClasses, 25
runApp, 5, 29
```

```
sapply, 20
selectInput, 19
setRefClass, 30
shinyApp, 5
sliderInput, 19, 21
stopApp, 5
summary.mirtCAT (mirtCAT), 18
```

```
textAreaInput, 19
textInput, 19
```

```
updateDesign, 4, 9, 11, 35
```